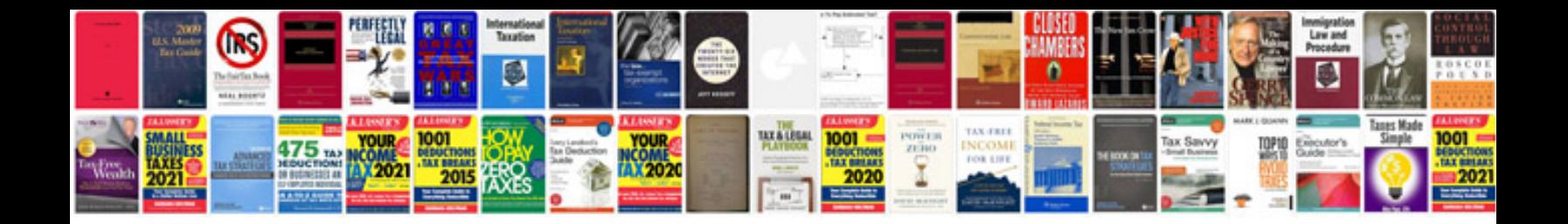

**Pro engineer manual**

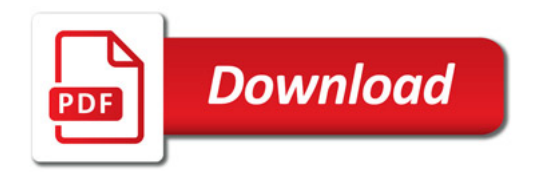

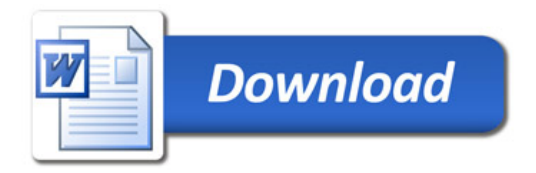